# **5V0-61.22Q&As**

VMware Workspace ONE 21.X Advanced Integration Specialist

### **Pass VMware 5V0-61.22 Exam with 100% Guarantee**

Free Download Real Questions & Answers **PDF** and **VCE** file from:

**https://www.leads4pass.com/5v0-61-22.html**

100% Passing Guarantee 100% Money Back Assurance

Following Questions and Answers are all new published by VMware Official Exam Center

**C** Instant Download After Purchase

**83 100% Money Back Guarantee** 

365 Days Free Update

**Leads4Pass** 

800,000+ Satisfied Customers

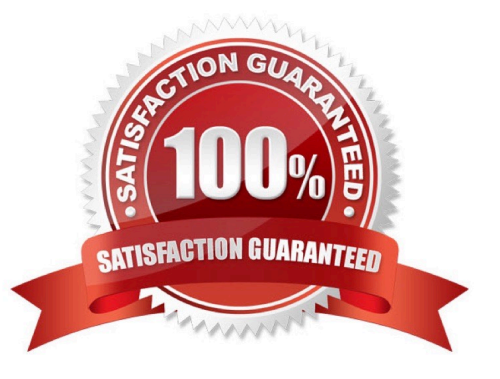

## **Leads4Pass**

#### **QUESTION 1**

An administrator has been tasked with building and enabling Secure Email Gateway (SEG) V2 n the Unified Access Gateway (UAG). How should the SSL certificate be added to the UAG?

A. From the UAG console: Import-Certificate-FilePath "C:\CA-PublicKey.Cer"-CertStoreLocation Cert:\LocalMachine\Root

B. Upload the SSL certificate to the Workspace ONE UEM console, or upload it locally to the UAG when confirming the SEG Edge service on the UAG.

C. From the UAG console: sudo security add-trusted-cert-d-r trustRoot-k /Library/Keychains/System.keychain ~/newroot-certificate.crt.

D. Upload the SSL certificate to the Workspace ONE UEM console, or add it when the SSL is configuring the SEG Edge service on the UAG.

Correct Answer: D

Reference: https://docs.vmware.com/en/Unified-Access-Gateway/2106/uag-deployconfig/GUID-777AD886-B48D-4D07-8A82-F17F3664EDA0.html

#### **QUESTION 2**

Which two considerations should be noted when designing a Workspace ONE environment? (Choose two.)

- A. Installing all product components
- B. Testing environment
- C. Involving stakeholders
- D. Defining business drivers
- E. Configuring integrations

Correct Answer: CD

Reference: https://techzone.vmware.com/resource/workspace-one-uem-architecture

#### **QUESTION 3**

A resource server in the workflow of an OAuth request refers to a server that hosts the protected resources a client is attempting to access. Which Workspace ONE services acts as the resource server in the OAuth workflow?

- A. VMware Unified Access Gateway
- B. Workspace ONE Access
- C. Workspace ONE Content Delivery Network

D. Workspace ONE UEM

Correct Answer: B

### **QUESTION 4**

Which feature limits the number of changes that can be made to Users and Groups when updating directories in VMware Workspace ONE Access?

- A. UEM Security PIN
- B. Default Action For Inactive Users
- C. Conditional Group Sync
- D. Directory Sync Safeguard

Correct Answer: D

#### **QUESTION 5**

Which combination of authentication challenges does an integration of RSA SecurID in Workspace ONE Access provide to protect resources?

- A. Password and PIN
- B. Password, PIN, and biometrics
- C. Password and biometrics
- D. Password, email, and biometrics

Correct Answer: B

Reference: https://blogs.vmware.com/euc/2018/12/digital-workspace-rsa-securid.html

[5V0-61.22 PDF Dumps](https://www.leads4pass.com/5v0-61-22.html) [5V0-61.22 VCE Dumps](https://www.leads4pass.com/5v0-61-22.html) [5V0-61.22 Practice Test](https://www.leads4pass.com/5v0-61-22.html)